Mungkin ini bisa menjelaskan yang saya maksud Jika saya membuka file, maka akan normal seperti ini dan bahkan dapat di-edit

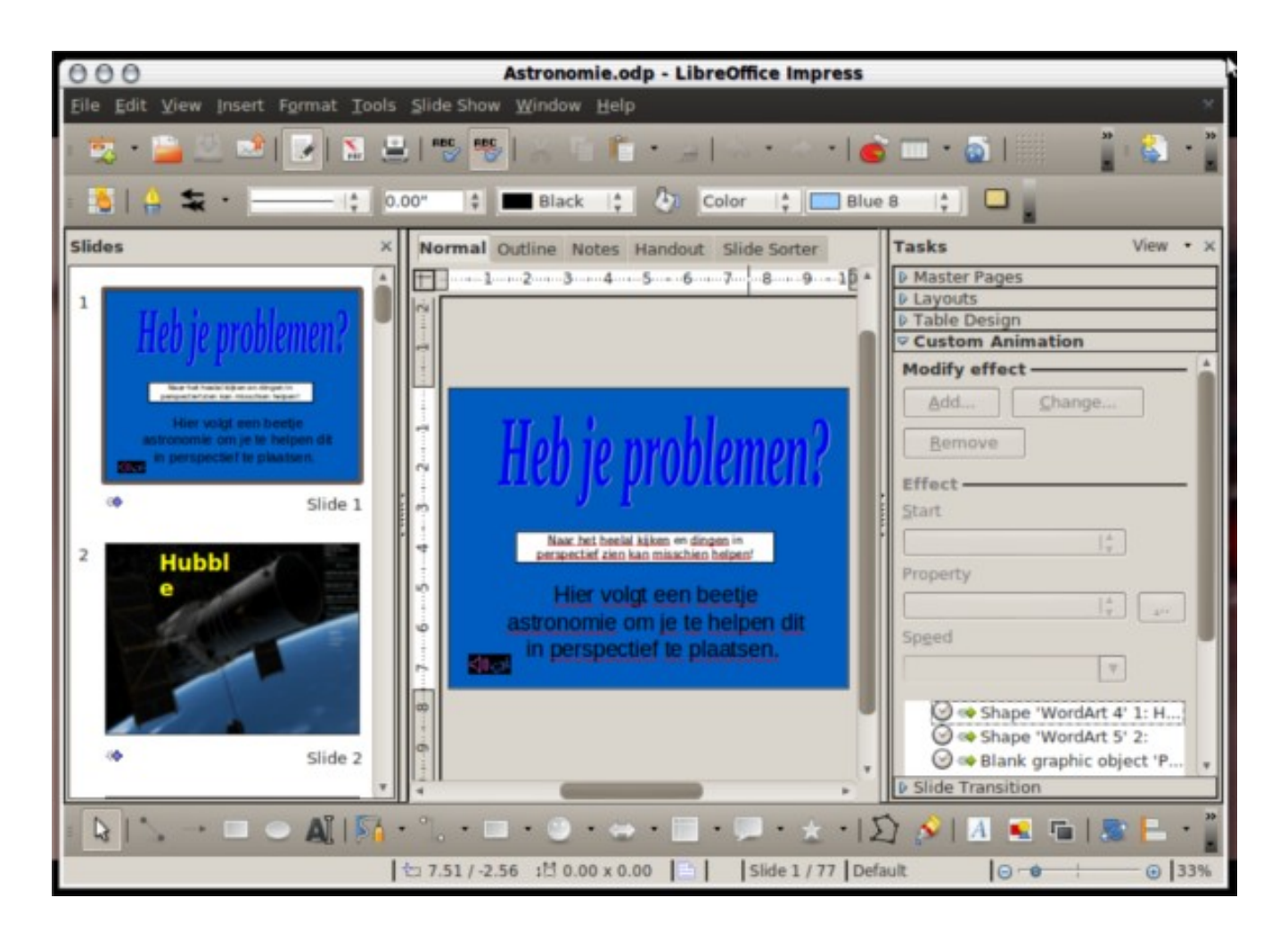

masalahnya adalah jika saya klik slide show, maka hanya akan seperti ini saja.

No slide show appear just like this when I click slide show icon

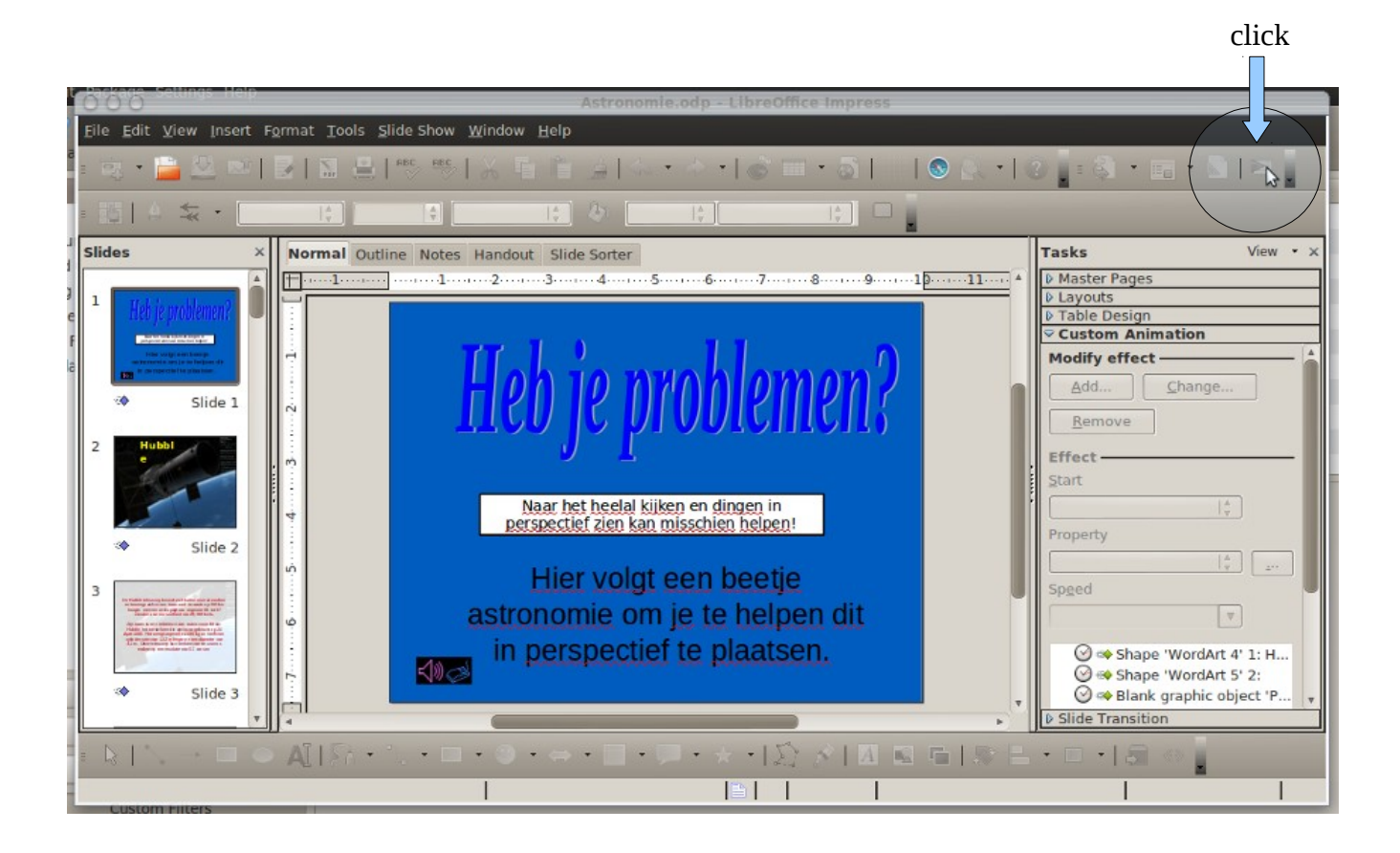

maaf bahasa inggris saya kurang bagus, jadi saya menggunakan bahasa indonesia, mungkin ini bisa menjelaskan apa yang saya maksudkan, terima kasih bantuannya.